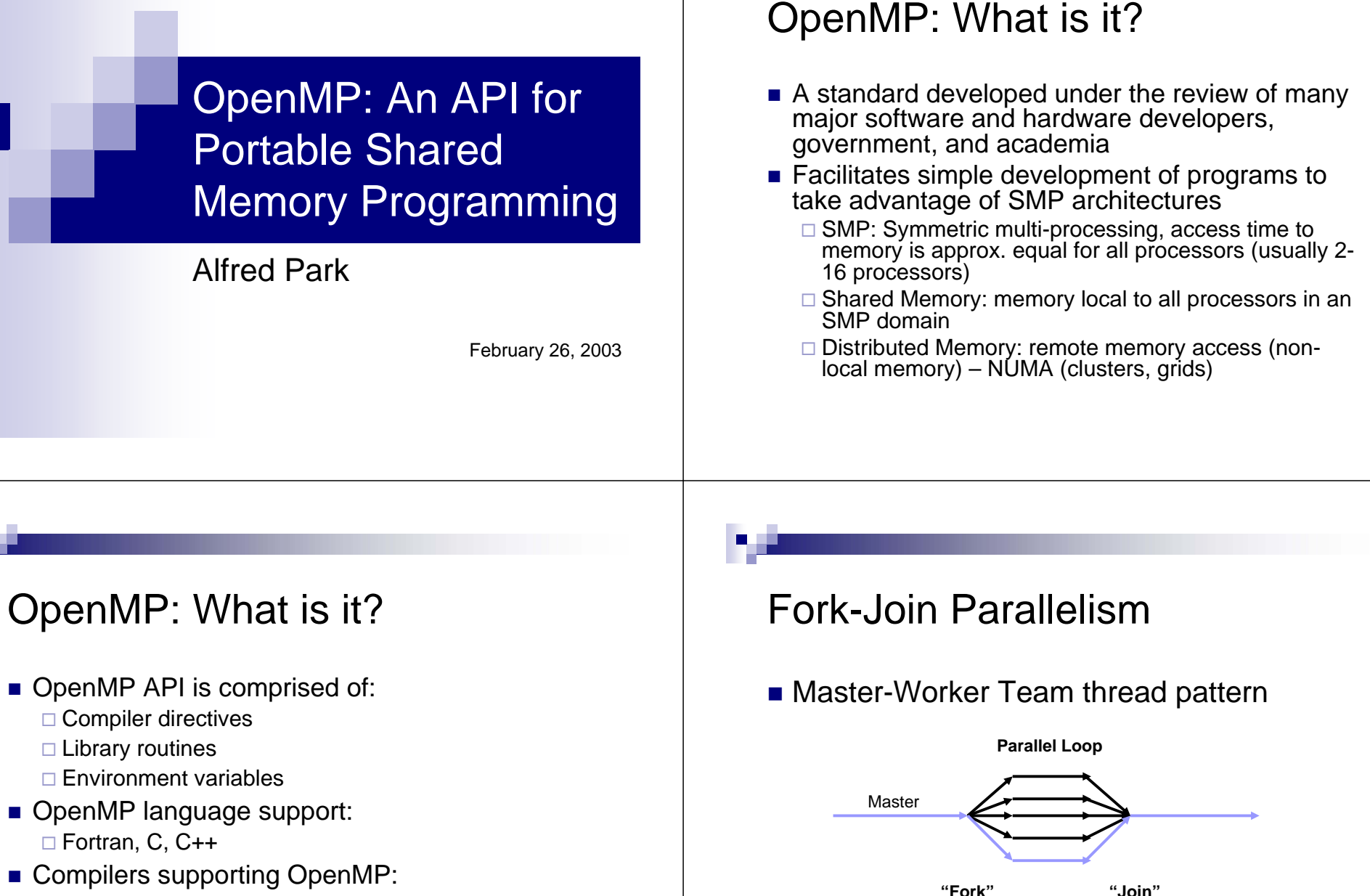

□ Intel Compilers, Portland Group (PGI), IBM, Compaq

 $\Box$  Omni, OdinMP can be used with gcc

**Parallel Computation**

#### Behind the Scene

- Thread communication through shared variables (shared memory)
- **Threads can be "carried through" from one** parallel "region" to the next
	- $\Box$  Important! Need to amortize thread fork cost and minimize thread joins
- Number of threads can be dynamically altered during runtime
- Support for nested parallelism exists in some compilers

## **Syntax**

- **Compiler directives:**  $\Box$ C/C++ ! #pragma omp *directive [clause, …]*  $\Box$  Fortran
	- ! !\$OMP *directive [clause, …]*
	- ! C\$OMP *directive [clause, …]*
	- ! \*\$OMP *directive [clause, …]*
- We will focus on C syntax

# Parallel Regions

#### **Example 1 Fundamental OpenMP construct:**

```
\Box#pragma omp parallel
```

```
#pragma omp parallel
```
}

```
{
 printf( "hello world from thread %d of 
     %d\n", omp_get_thread_num(), 
     omp_get_num_threads() );
```
# Sample Output

#### ■ From an 8-processor machine:

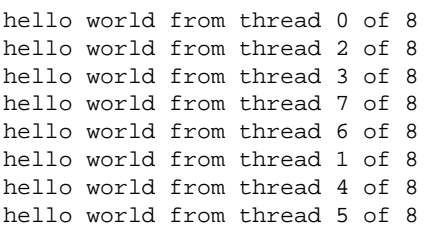

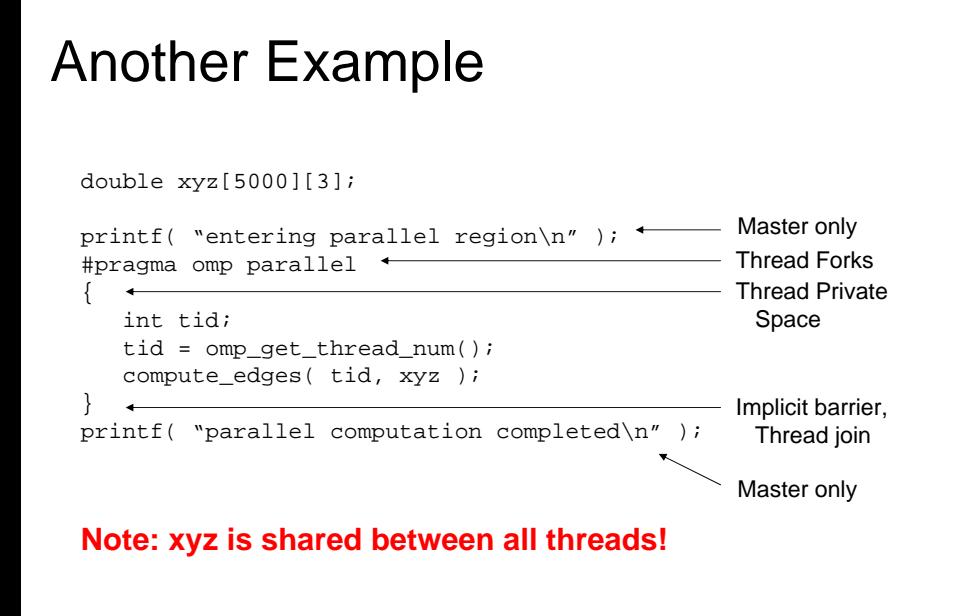

#### Work-sharing Constructs

- #pragma omp for
	- $\Box$  Each thread receives a portion of work to accomplish – data parallelism
- ! #pragma omp section
	- $\Box$  Each section executed by a different thread  $\Box$ functional parallelism
- #pragma omp single
	- $\Box$  Serialize a section of code, only one thread executes code block (good for I/O)

## Data Parallelism Example

```
int a[10000], b[10000], c[10000];
#pragma omp parallel
#pragma omp for
 for (i = 0; i < 10000; i++) {
     a[i] = b[i] + c[i];}
```
No specified schedule, each thread gets a chunk of the for loop to process

Implicit barrier at the end of the for loop, can be disabled with the nowait clause

## Work-sharing Scheduling

- schedule(static [,chunk])
	- $\Box$  Threads get a chunk of data to iterate over
- ! schedule(dynamic [,chunk])
	- $\Box$  Threads grab chunk iterations off work queue until all work is exhausted
- ! schedule(guided [,chunk])
	- $\Box$  Threads grab large chunk sizes and decreases to specified chunk size as the computation progresses
- schedule(runtime)
	- $\Box$  Use the schedule defined at runtime by the OMP\_SCHEDULE environment variable

#### Functional Parallelism

```
#pragma omp parallel
#pragma omp sections nowait
{
   thread1_work();
#pragma omp section
   thread2_work();
#pragma omp section
   thread3_work();
#pragma omp section
   for (i = 0; i < 10000; i++) {
      quick_transform(xyz);
   }
}
```
Probably a good idea to equally distribute work between sections!

## Data Scope and Protection

- **. Shared memory programming**  $\Box$  OpenMP usually defaults to shared data
- Variables declared outside of parallel regions are implicitly carried into threads as shared by default
- Variables declared within parallel regions are private by default
- Functions called within a parallel region or section have their own private stack space

#### Combining Work-sharing Constructs

```
int a[10000], b[10000], c[10000];
#pragma omp parallel for
  for (i = 0; i < 10000; i++) {
     a[i] = b[i] + c[i];}
```
Good for single parallel loops or nested loops

Can combine parallel with sections as well

If we had multiple for loops and did the above directive for each one, we would have a non-optimal solution. Why?

#### Data Scope Storage Attributes

■ private(var, …)

 $\square$  Uninitialized, thread local instance of the variable

- $\blacksquare$  shared
	- $\Box$  Explicitly share variables across all threads
- firstprivate
	- $\Box$  Initialize local instance of the variable from master thread
- lastprivate
	- $\Box$  Upon the end of the last iteration, value of the variable is copied back out to the master thread

# Data Scope Storage Attributes

- $\blacksquare$  threadprivate
	- $\Box$  Global data (local file scope in C/C++ or common blocks in Fortran) is private to each thread and persistent throughout lifetime of program
- $\blacksquare$  default
	- $\Box$  For the corresponding parallel directive, variables will be default to either the specified private or shared scope
- $\blacksquare$  copyin
	- $\Box$  Initialize value of threadprivate variables to the value reported by the master thread

## Example

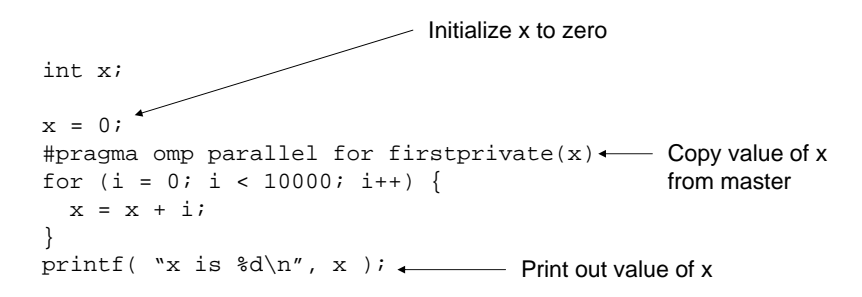

#### **Oops! The value x is undefined!**

Need last private( $x$ ) to copy value back out to master

## Global Reduction

- It is often necessary to accumulate (or perform some other operation) on a single variable for all threads and return a single value at the end of the computation
- **. OpenMP provides a reduction directive**

```
□ reduction(op: list)
```
■ op must not be overloaded

```
\blacksquare op can be +, *, -, /, &, ^, |, &&, ||
```
#### $\Box$  Binary bitwise operations allowed as well

# **Synchronization**

- $\blacksquare$  As with any parallel programming interface, there is always potential for:
	- **□Deadlocks**
	- $\Box$  Race conditions
- **DenMP provides synchronization** directives

# Synchronization Constructs

- $\blacksquare$  critical
	- $\Box$  Creates critical section, only one thread can enter at a time
- $\blacksquare$  atomic
	- $\Box$  Special version of critical, for atomic ops (e.g. updating a single memory location)
- barrier
	- $\Box$  Synchronization point for all threads in parallel region
- ordered
	- $\Box$  Forces sequential execution of the following block

## Synchronization Constructs

- ∎ flush
	- $\Box$  Synchronization point forcing program to provide a consistent view of memory
- single
	- $\Box$  Mentioned in work-sharing construct, not a real synchronization construct
- **master** 
	- $\Box$  Not really a synchronization construct only the master thread executes code block, all other threads skip it (no implied barriers or flushes)

# Environment Variables

- $\blacksquare$  OMP\_NUM\_THREADS
	- $\square$  Sets max number of threads to use
- OMP\_SCHEDULE
	- $\Box$  Scheduling algorithm for "parallel for" regions
- $\blacksquare$  OMP $\blacksquare$ DYNAMIC
	- $\Box$  Dynamic adjustment of threads for parallel regions (TRUE, FALSE)
- $\blacksquare$  OMP\_NESTED
	- $\Box$  Enables or disables nested parallelism (TRUE, FALSE)

# OpenMP Library Routines

- $\blacksquare$  Always prefixed with  $\circ$ mp $\_$
- Too many to list here, see references slide for sites with an OpenMP API listing

# An OpenMP Example

■ Simple Monte-Carlo approximation for the volume of a sphere

 $\Box x^2 + y^2 + z^2 = 4$ ; x, y, z >= 0

■ Embarrassingly Parallel (EP) class, should achieve good speedup: close to linear with many iterations

# Extending OpenMP

- OpenMP can be used in conjunction with distributed memory message passing
- Message Passing Interface (MPI) can be used to manage computations between shared memory machines
	- $\Box$  For example, data sets in different files
		- Each SMP reads their own data file
		- Performs computation on data set, returns an array of reductions
		- MPI could reduce each component of the array from all SMP machines and return a single globally reduced array

## References

- OpenMP: http://www.openmp.org/
- Introduction to OpenMP: http://www.llnl.gov/computing/tutorials/wor kshops/workshop/openMP/MAIN.html
- SC'99 OpenMP Tutorial: http://www.openmp.org/presentations/inde x.cgi?sc99\_tutorial